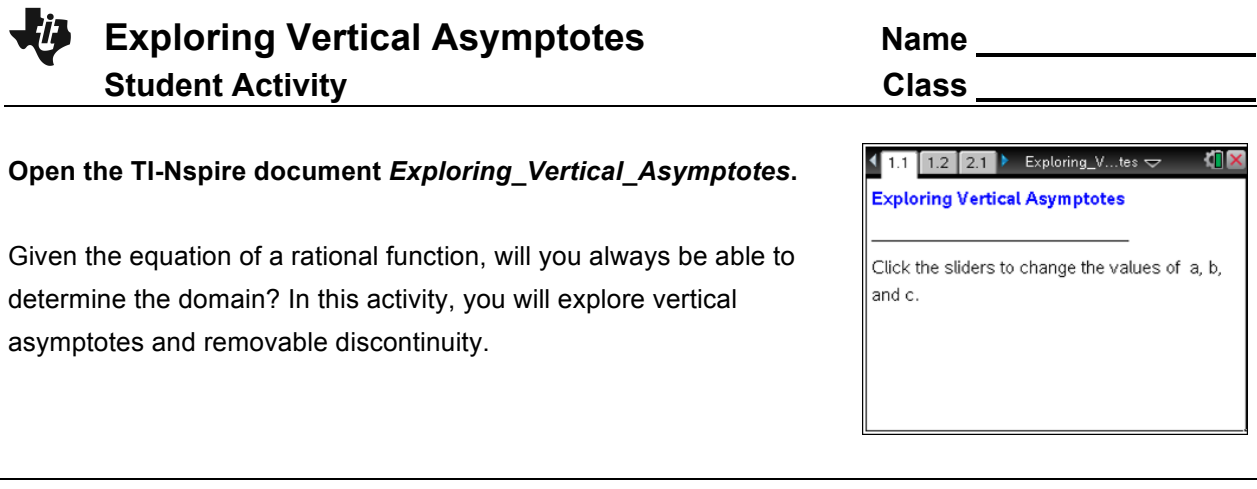

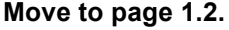

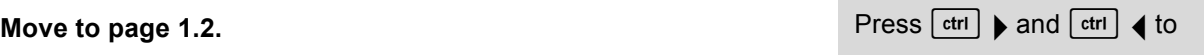

navigate through the lesson.

- 1. Use ▲ and ▼ to change the value of *a*. Describe how the graph changes.
- 2. Use  $\blacktriangle$  and  $\nabla$  to change the value of *b*. Describe how the graph changes.
- 3. What do the values of *a* and *b* represent in the function?
- 4. What are the equations of the vertical asymptotes?
- 5. State the domain of the function in terms of *a*, *b*, and *c*.
- 6. Use ▲ and ▼ to change the value of *c*. How does changing *c* affect the domain?
- 7. Describe how you could find the vertical asymptotes for any rational function with a constant numerator.

## **Move to page 2.1.**

8. Use  $\triangle$  and  $\nabla$  to set  $a = 2$  and  $b = -1$ , and then change the value of *c*. For which values of *c* are there no asymptotes? Explain why there are no asymptotes for these values of *c*.

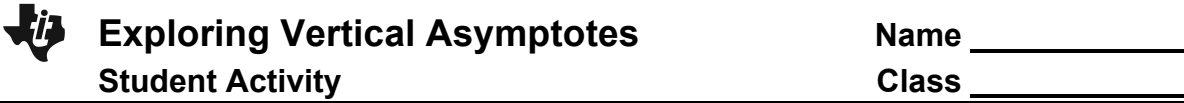

9. The "hole" in the graph is called a removable discontinuity. Explain why the hole exists and how you might remove it by modifying the function definition.

## **Move to page 2.2.**

10. Answer the question on Page 2.2.

Describe the graph of the function  $y = \frac{(x+6)(x-3)}{x+6}$ .

## **Move to page 3.1.**

- 11. Use  $\triangle$  and  $\nabla$  to set  $b = -1$  and  $c = 4$ . Then use  $\triangle$  and  $\nabla$  to change the value of *a*.
	- a. Describe how the graph changes as the value of *a* changes.
	- b. What is the domain of the function in terms of *a*, *b*, and *c*?
	- c. For which values of *a* is there only one asymptote? Describe the graph at these values.
	- d. Explain algebraically why the graph looks as it does at these points.
- 12. Describe how the domain would change if you changed the values of *b* and *c*.

## **Move to page 3.2.**

13. Answer the question on Page 3.2. Describe the graph of the function  $y = \frac{x-3}{(x+6)(x-3)}$ .